## KNX: la forza di uno standard mondiale

La gamma di prodotti domotici di Hager, si basa sulla tecnologia KNX. Fondata nel 1990 da un gruppo di produttori di apparecchiature elettriche, questa tecnologia rappresenta uno standard globale e garantisce che tutti i prodotti marcati KNX abbiano le seguenti caratteristiche:

a) interoperabilità: tutti i prodotti contrassegnati con il logo KNX sono in grado di funzionare perfettamente insieme (indipendentemente dal produttore) e devono poter essere configurati con il software di programmazione standard Konnex (ETS)

b) qualità: lo standard KNX richiede la conformità con rigorosi criteri di qualità e tutti i prodotti subiscono rigide procedure di certificazione

c) continuità: l'evoluzione degli strumenti di programmazione e delle normative non deve impedire la riprogrammazione di prodotti più vecchi e l'aggiunta di nuovi prodotti ad impianti preesistenti.

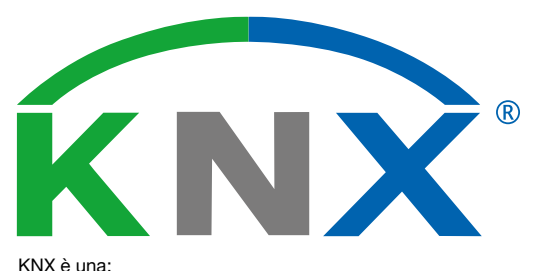

• Norma europea EN 50090

• Norma mondiale ISO/EIC 14 543-3 (2006)

• Norma cinese GB/Z 20965 (2007)

### Specifiche tecniche

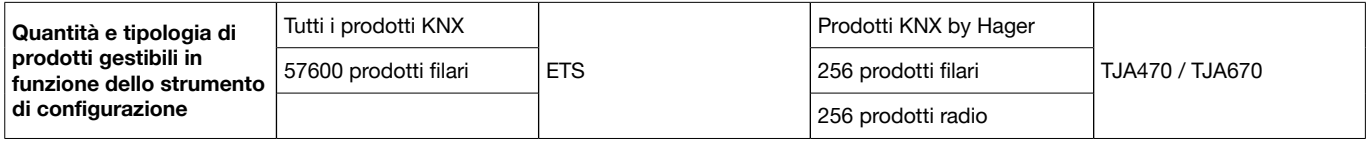

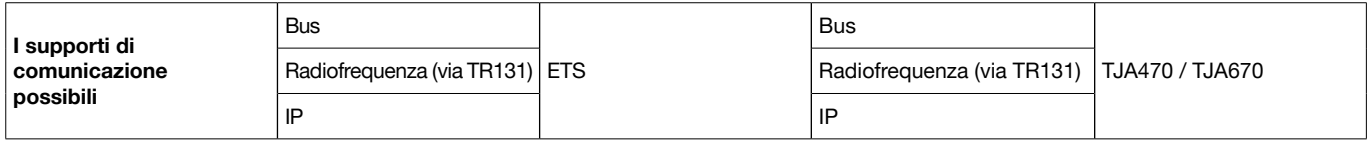

## Server di configurazione easy TJA470 / TJA670

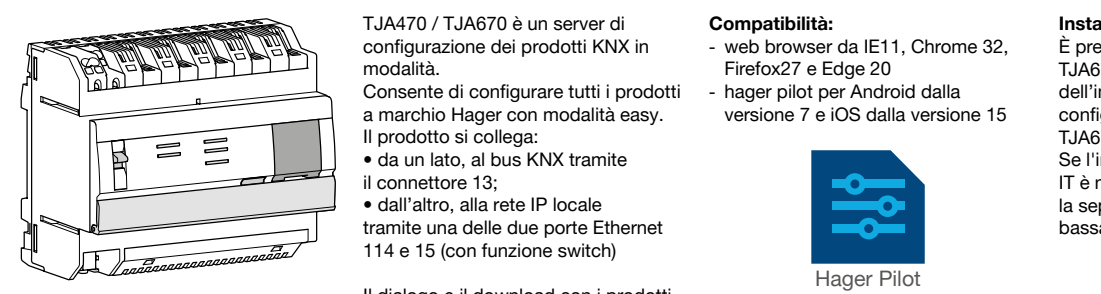

configurazione dei prodotti KNX in

a marchio Hager con modalità easy.

- Il prodotto si collega:
- 

tramite una delle due porte Ethernet 114 e 15 (con funzione switch)

Il dialogo e il download con i prodotti KNX avviene attraverso web browser

- o grazie all'applicazione hager pilot: - via WiFI: da tablet, smartphone o caratteristiche dell'a PC - indirizzo del server di default apparecchiatura utilizza già l'indirizzo IP desiderato), il modulo non commuterà più automaticamente
- collegando direttamente il PC al
	- server domovea.<br>DHCP integrator nel modulo e configurate configurate configurate configurate configurate configurate configura

## Compatibilità:

- web browser da IE11, Chrome 32, Firefox27 e Edge 20
- hager pilot per Android dalla versione 7 e iOS dalla versione 15

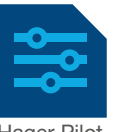

- client domovea per la supervisione dell'impianto KNX, stesse caratteristiche dell'app hager pilot

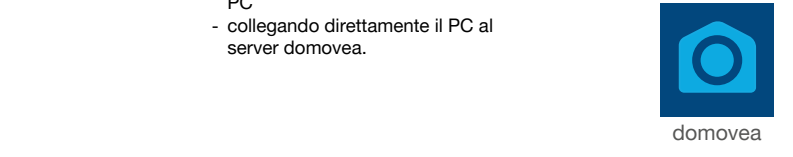

#### Installazione

È preferibile installare il TJA470/ TJA670 nell'armadio dedicato all'IT dell'impianto o utilizzare la valigetta di configurazione TXA101 dove il server TJA670 è già installato.

se l'impianto è sprovvisto di armadio IT è necessario accertarsi di rispettare la separazione tra le correnti ad alta/ bassa intensità.

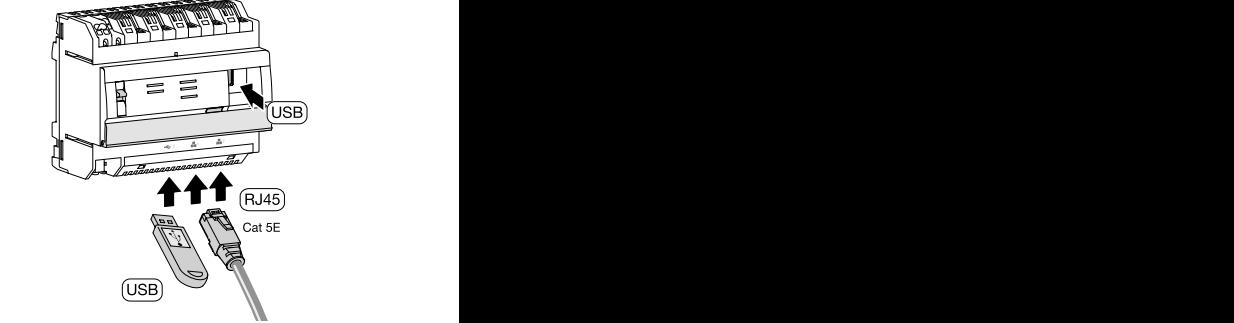

#### Indicatori dello stato di funzionamento

collegare una resistenza terminale al gateway. Si fornisce questa resistenza terminale al gateway. Si fornisce

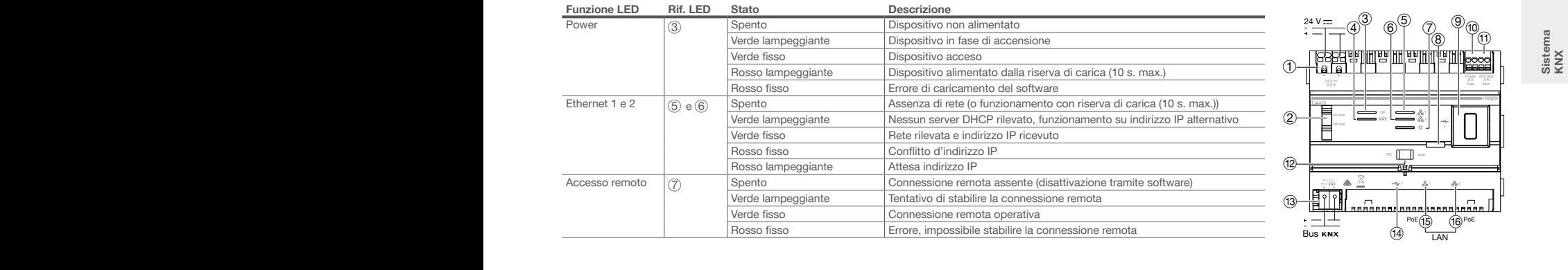

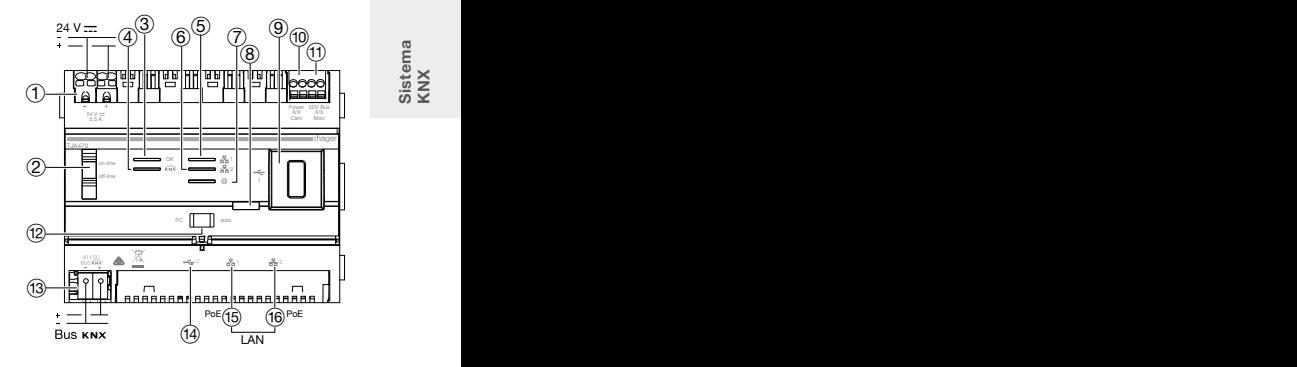

1 Collegamento alimentazione esterna

Sistema KNX isten<br>NX  $\ddot{\phantom{a}}$ 

Temperatura di magazinaggio - 20 °C + 70 °C + 70 °C + 70 °C + 70 °C + 70 °C + 70 °C + 70 °C + 70 °C + 70 °C

TJA670 domovea Basic

Caratteristiche tecniche

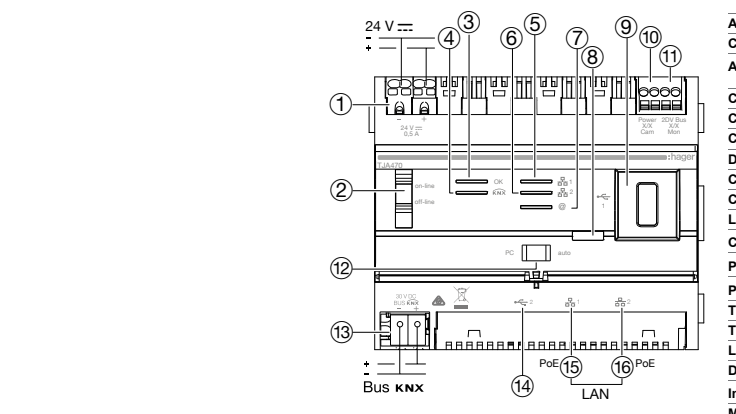

# Configurazione

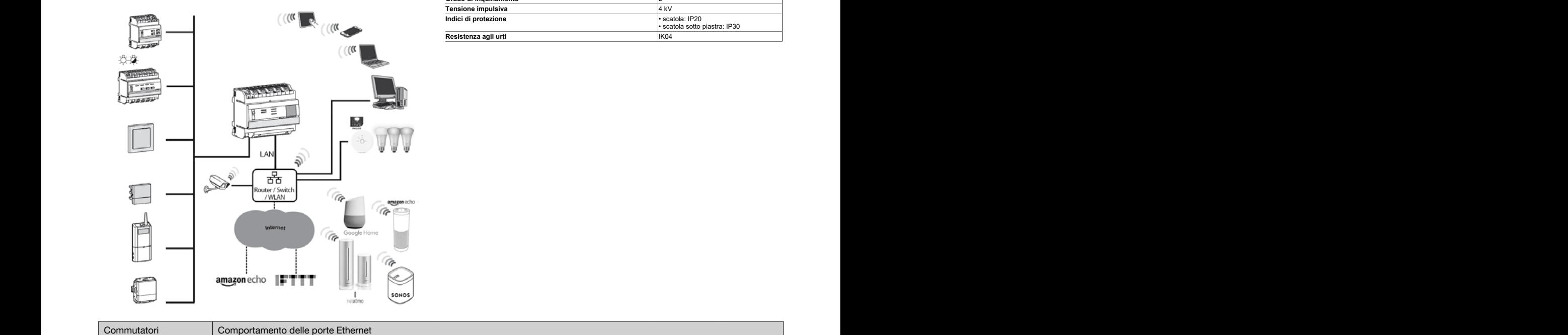

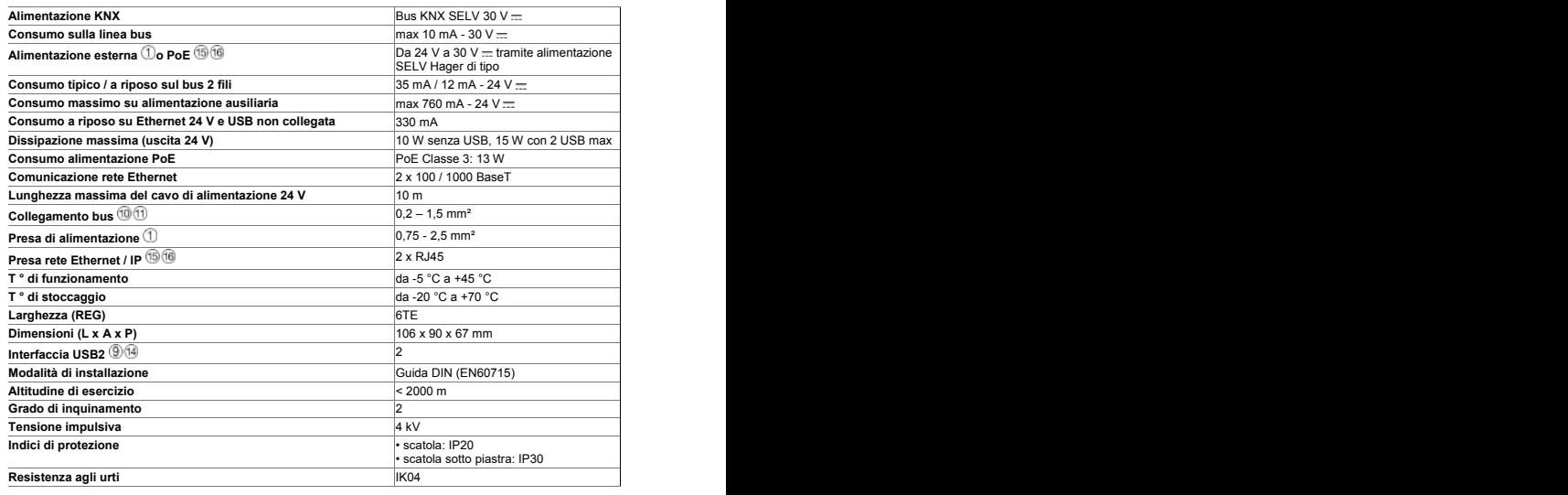

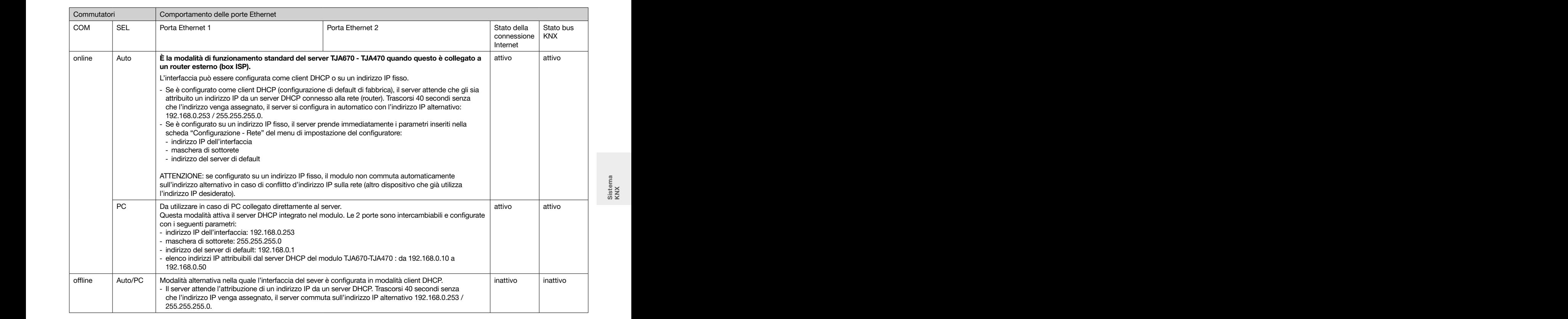

 $\overline{\mathcal{M}}$ 

Principio di collegamento di un impianto bus KNX

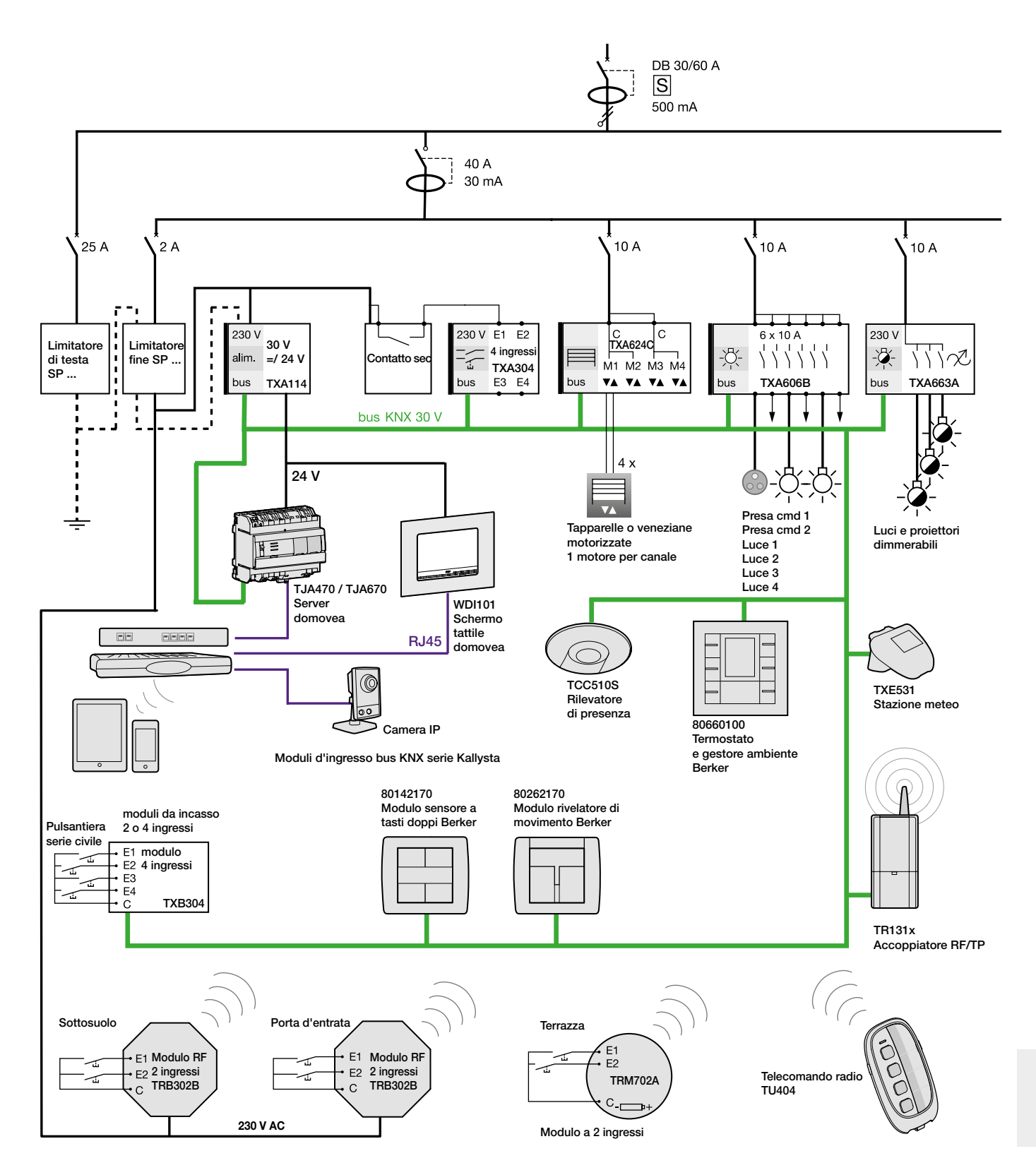

## Fasi principali per la configurazione di un nuovo impianto bus KNX

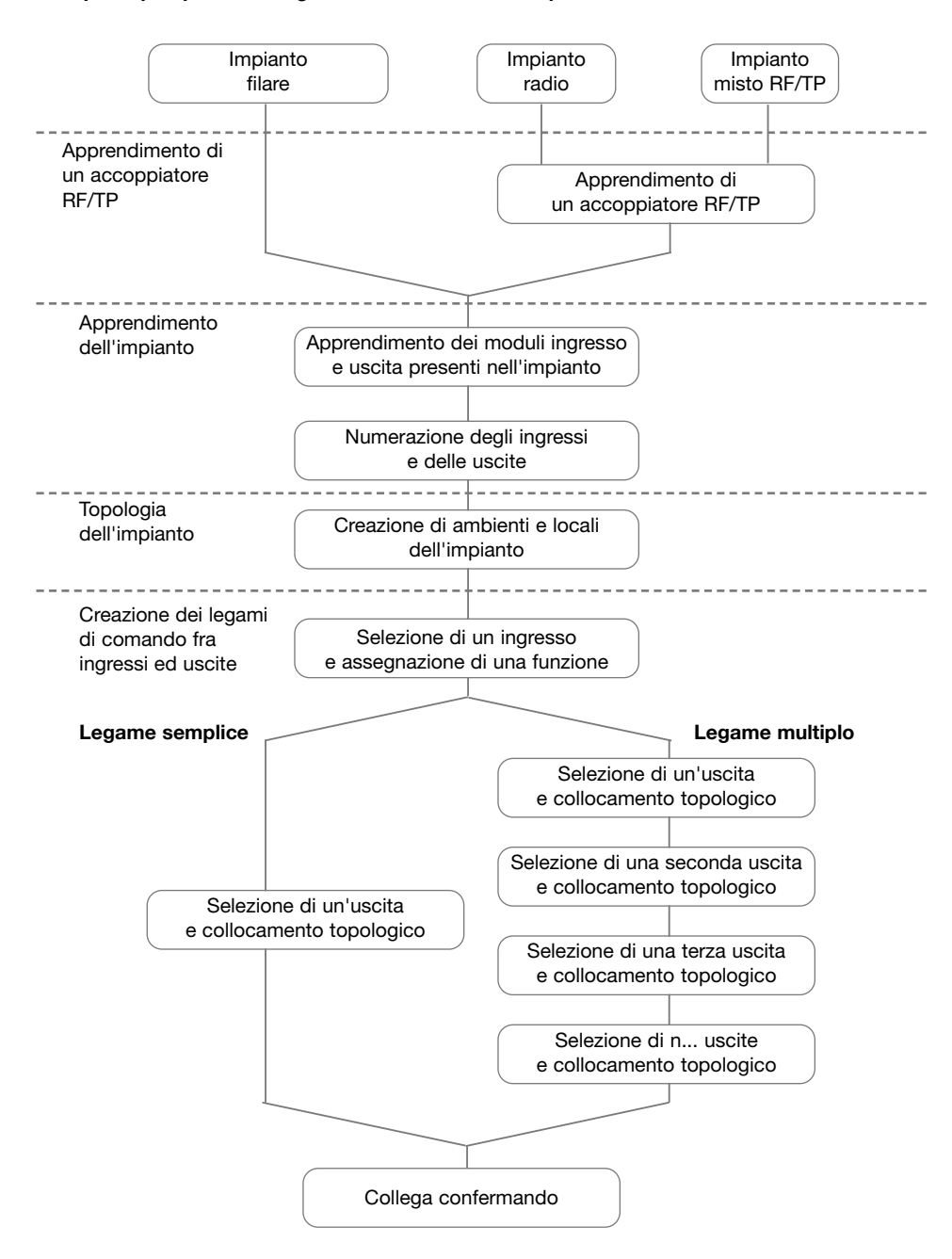

#### Calcolo della lunghezza della linea:

Lo standard KNX definisce le regole di posa delle linee di collegamento, siano esse singole o multiple. Nel secondo caso dovrà essere prevista per ogni linea un alimentatore ed un accoppiatore di linea.

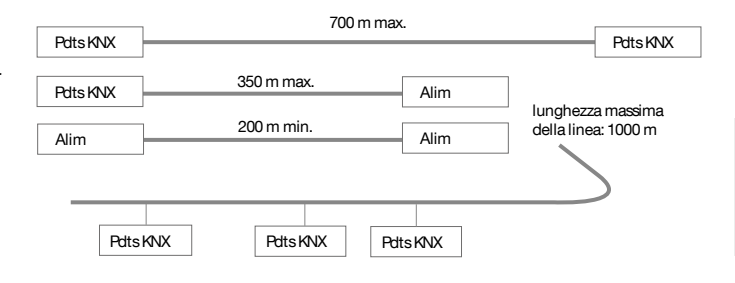

## Numero di trasmissioni radio gestite dal TR131A / TR131B

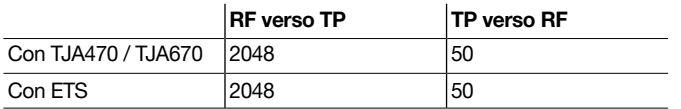